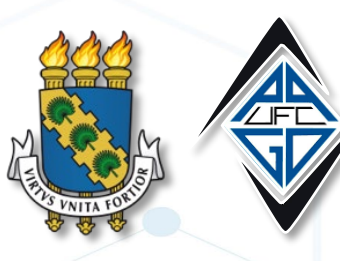

UNIVERSIDADE FEDERAL DO CEARÁ PROGRAMA DE PÓS-GRADUAÇÃO EM ODONTOLOGIA

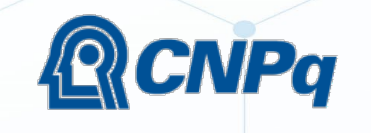

MINISTÉRIO DA CIÉNCIA, TECNOLOGIA E INOVAÇÃO

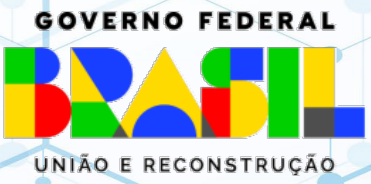

# Formulário online da Chamada **CNPq/MCTI/FNCT** No. 10/2023 UNIVERSAL

# **Algumas informações:**

- Passo a passo gerado a partir das informações disponibilizadas na Plataforma Carlos Chagas (CNPq).
- Leia o Edital CNPq/MCTI/FNCT No. 10/2023 na íntegra.
- **Proponente**: **não** pode participar de outra proposta; **não** pode ser o coordenador de projeto de Chamada Universal anterior na qual a vigência possa se sobrepor à vigência da proposta aprovada.
	- Dúvidas sobre a Chamada devem ser esclarecidas através dos canais de comunicação do CNPq (telefone: (61) 3211-4000 / e-mail: atendimento@cnpq.br).

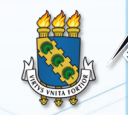

## **Datas importantes:**

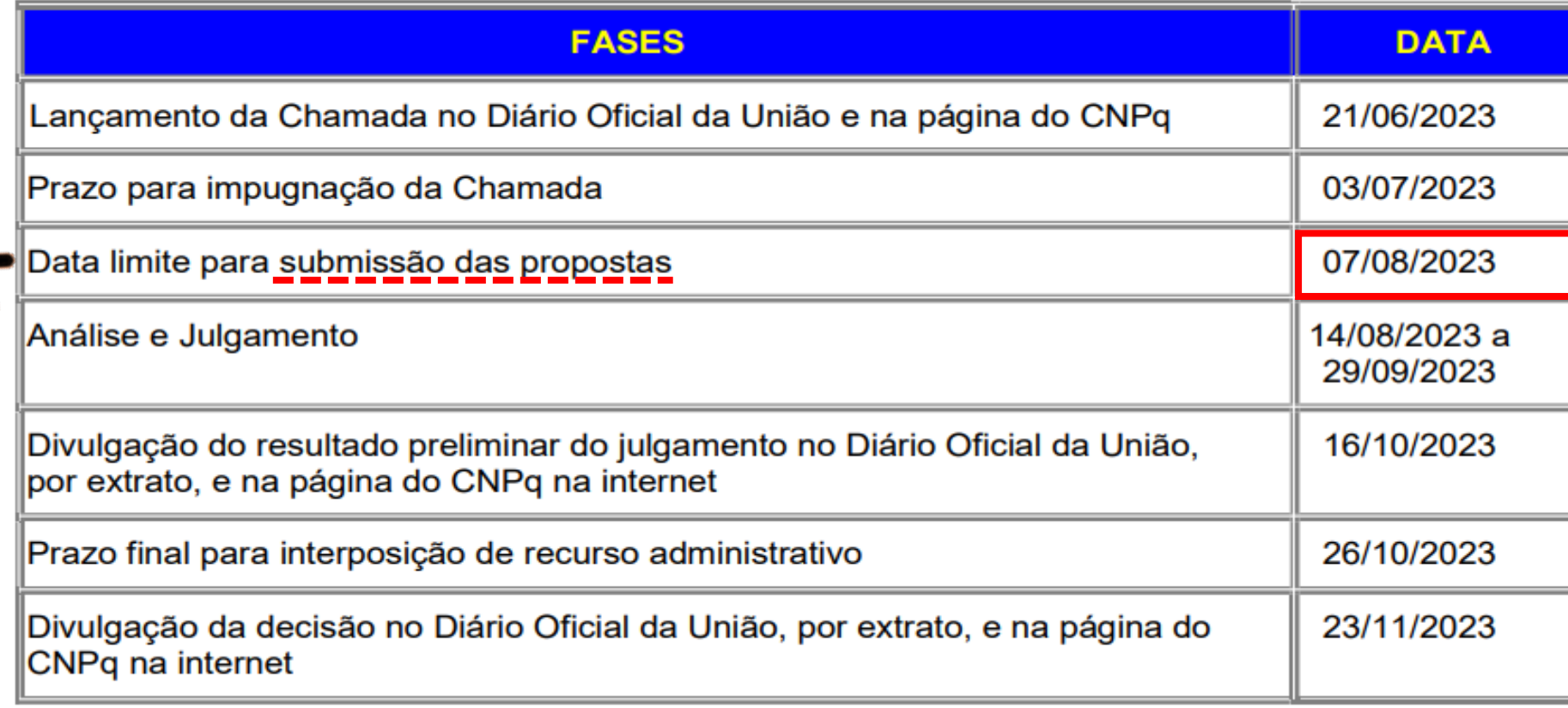

UNIVERSIDADE FEDERAL DO CEARÁ<br>PROGRAMA DE PÓS-GRADUAÇÃO EM ODONTOLOGIA

# **FAIXA A Grupos Emergentes**

- Coordenador **não** pode ser bolsista de Produtividade em Pesquisa ou de Produtividade em Desenvolvimento Tecnológico e Extensão Inovadora
- Equipe: mínimo de **três Doutores**
- Projetos limitados a **R\$ 165.000,00**  (cento e sessenta e cinco mil reais)
- Coordenador **pode ser** bolsista PQ/DT
- Equipe: mínimo de **cinco Doutores**
- Projetos limitados a R\$ 275.000,00 (duzentos e setenta e cinco mil reais)
- **Membros de ao menos duas instituições distintas**

# **FAIXA B Grupos Consolidados**

# **Critérios de julgamento:**

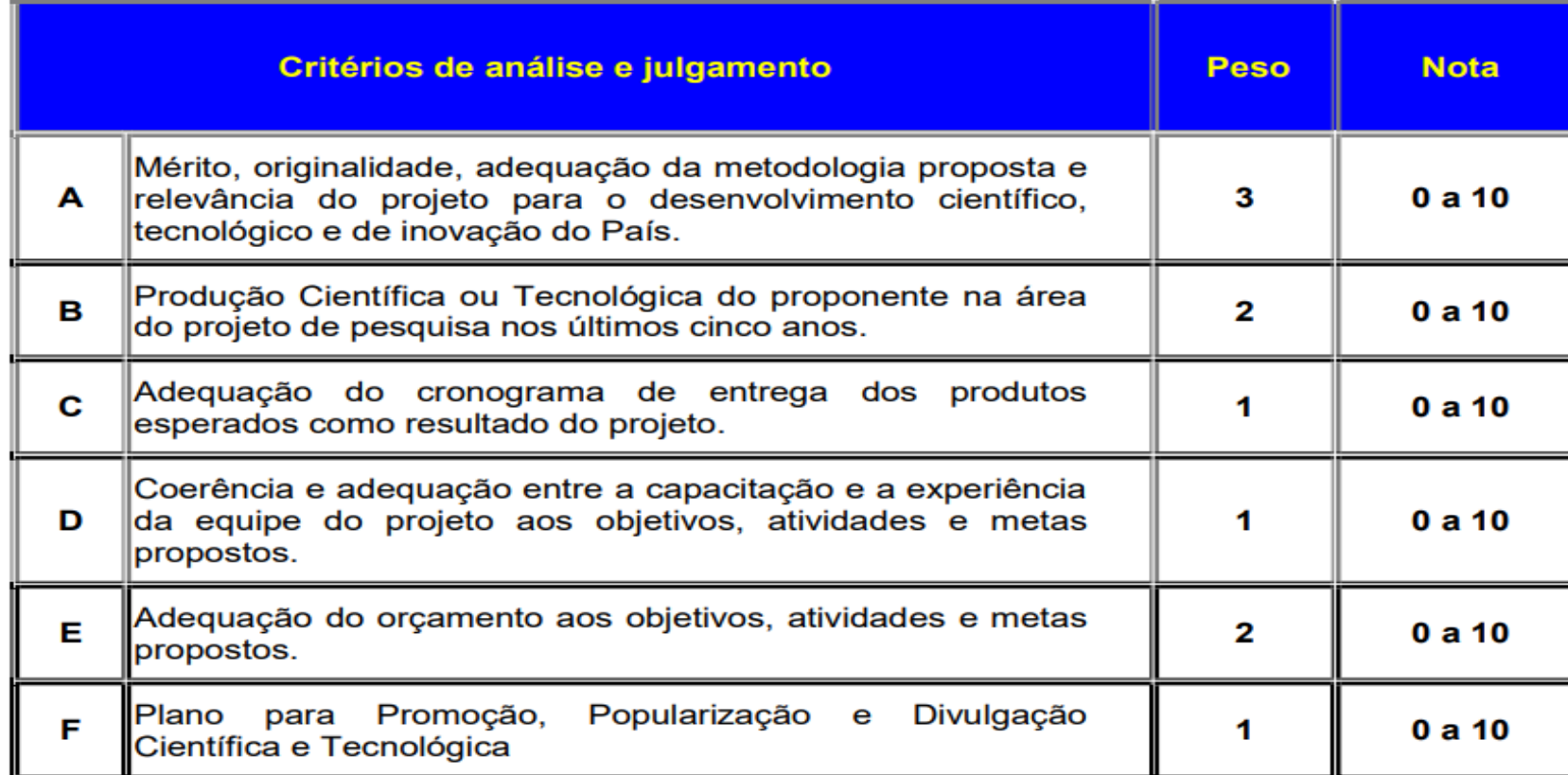

O Comitê Julgador considerará, em caso de **empate**, a maior nota obtida no critério de julgamento "A" e, em permanecendo o empate, a maior nota obtida no critério de julgamento "B".

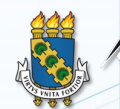

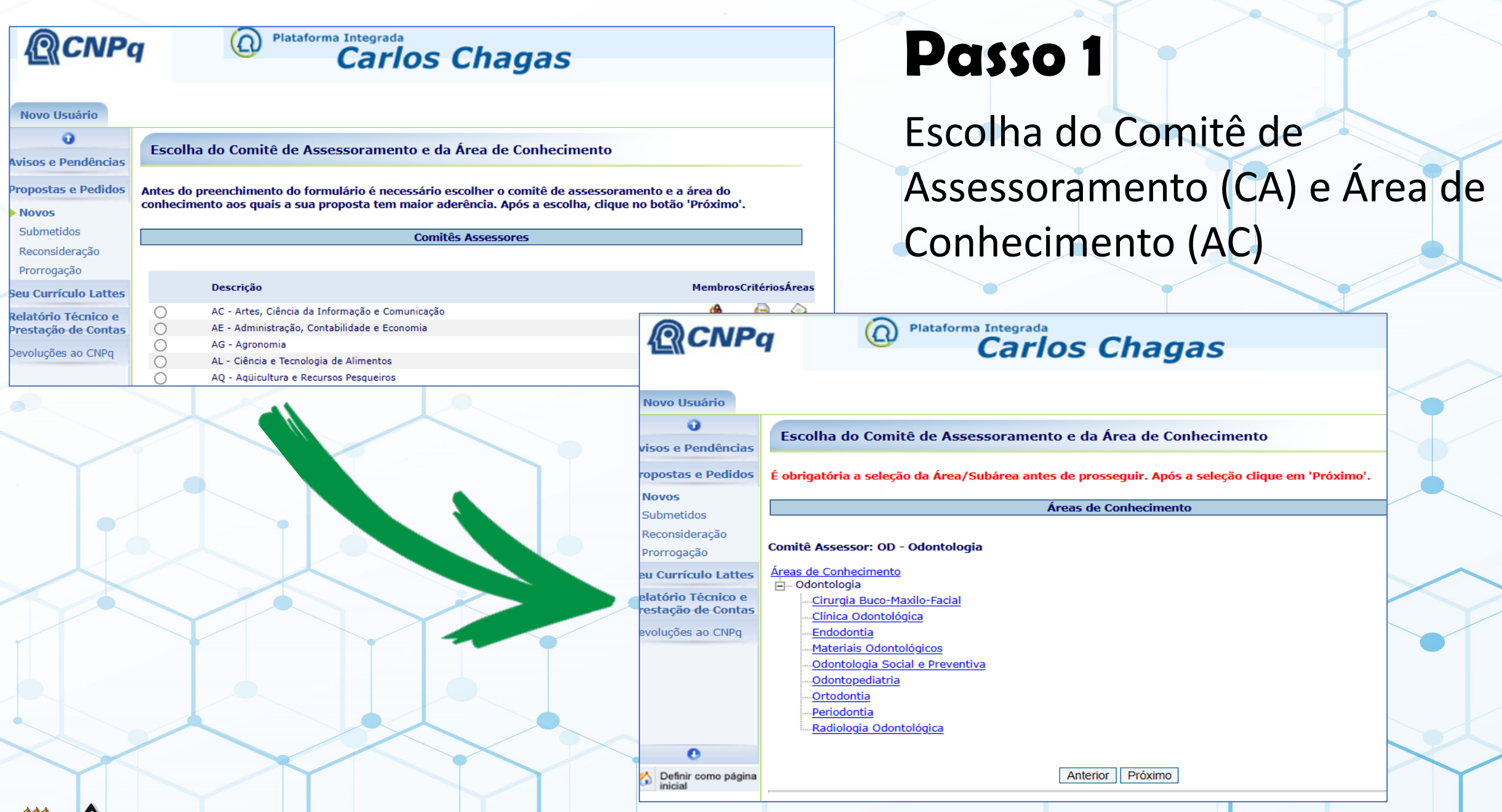

UNIVERSIDADE FEDERAL DO CE<mark>ARÁ</mark><br>PROGRAMA DE PÓS-GRADUAÇÃO EM ODONTOLOGIA

#### **Instruções**

1. O arquivo em anexo se destina tão somente à inclusão de gráficos, tabelas, figuras, equações ou itens que não possam ser adequadamente representados em formato de texto corrido. O teor do projeto de pesquisa deve estar contemplado nos campos do formulário de propostas.

- 2. O tamanho do(s) arquivo(s) a ser(em) anexado(s) está limitado a 2 Mb, e o formato permitido é: .pdf
- 3. Para anexar arquivos clique no botão Procurar, selecione o arquivo desejado e em seguida clique no botão Anexar.
- 4. Para salvar parcialmente, clique no botão Salvar, na parte inferior da página.
- 5. Ao finalizar o preenchimento, clique no botão Enviar Para o CNPq, na parte inferior desta página. Só então o formulário será enviado eletronicamente à base de dados do CNPq.
- 6. Para acompanhar o andamento da solicitação, utilize a opção Propostas e Pedidos Submetidas.

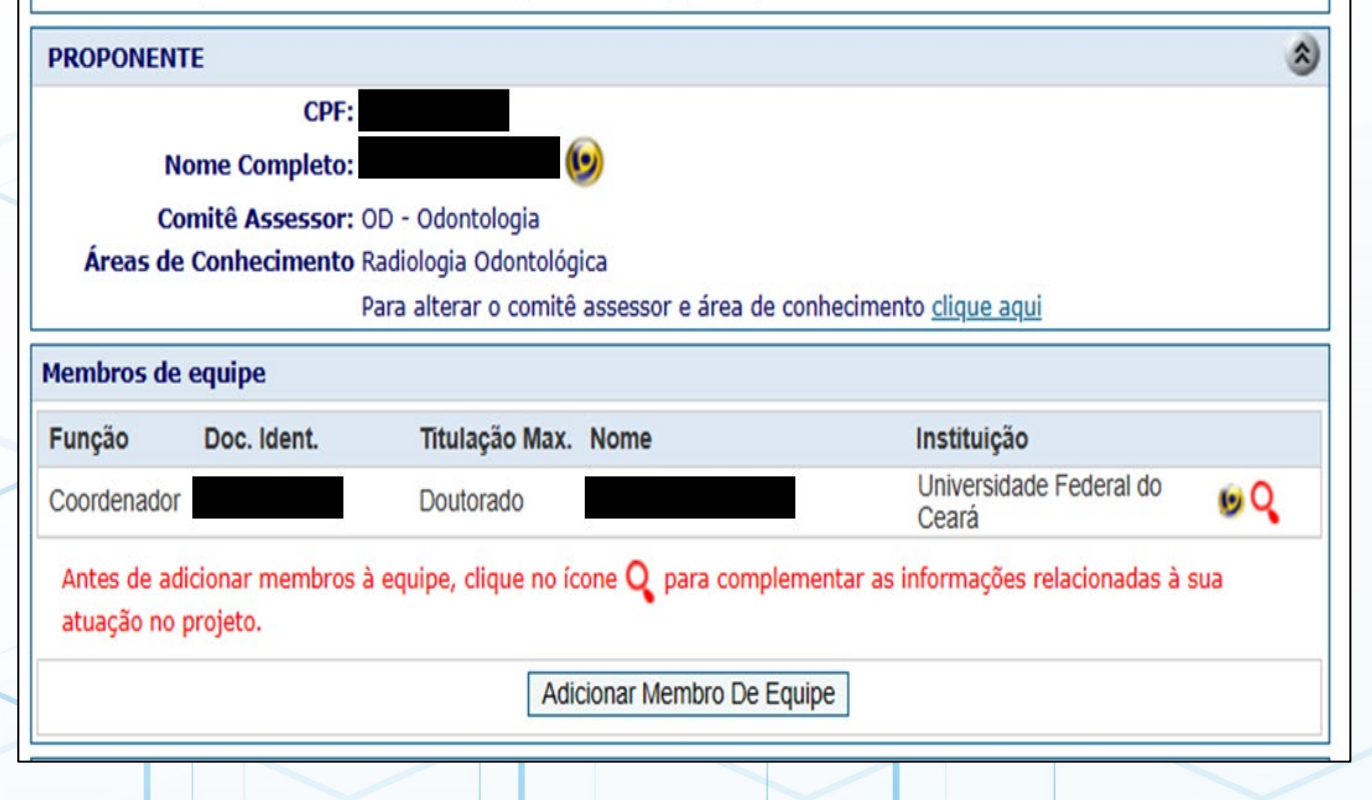

### **Passo 2**

### Adicionar membros da equipe

- **1- CPF (inserir apenas números)**
- **2- Nome completo**
- **3- Função no projeto (ex: pesquisador, discente**
- **de pós-graduação, aluno de graduação, técnico)**
- **4- Instituição de vínculo**
- **5- Departamento de vínculo**
- **6- Titulação máxima**
- **7- Dedicação no projeto expresso em**

**horas/semana**

**8- Responsabilidade no projeto (campos em português e inglês)**

**OBS: Para estrangeiros sem CPF, também incluir data de nascimento e país de nacimento**

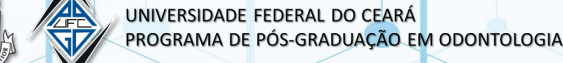

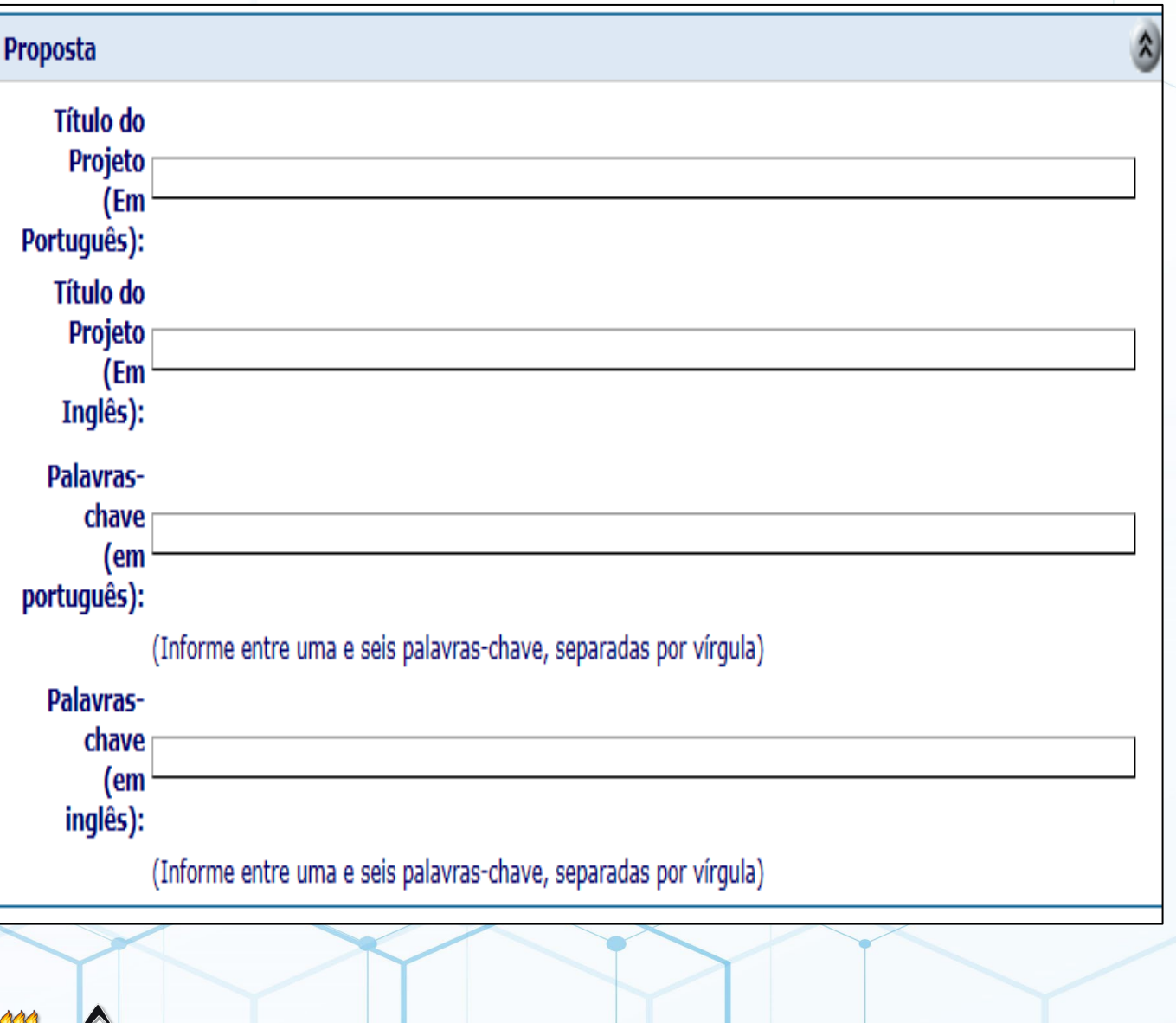

UNIVERSIDADE FEDERAL DO CEARÁ

PROGRAMA DE PÓS-GRADUAÇÃO EM ODONTOLOGIA

CNPq/MCTI/FNCT No. 10/2023 - UNIVERSAL

### **Passo 3**

Título e palavras-chave

- **1- Título do projeto em português**
- **2- Título do projeto em inglês**
- **3- Palavras-chave em português**
- **4- Palavras-chave em inglês**

#### Resumo da Proposta

Para garantir que seu projeto seja compreendido pelos revisores e, ao mesmo tempo, seja avaliado rapidamente, monte seu resumo conforme a estrutura abaixo:

1. Uma ou duas sentenças fornecendo uma introdução básica do tema global da proposta, de modo compreensível a um cientista de qualquer área do conhecimento;

2. Duas ou três sentenças enfocando mais detalhadamente o tema específico da proposta, de modo compreensível a um cientista atuante em temas correlatos;

3. Uma ou duas sentenças declarando claramente o problema geral a ser abordado nesta proposta, enfatizando sua importância e necessidade de estudos;

- 4. Uma sentença explicando a questão específica ou a hipótese a ser investigada;
- 5. Uma ou duas sentenças apresentando evidências de que esta questão ou hipótese é plausível;
- 6. Uma ou duas sentenças explicando a estratégia metodológica que permitirá resolver.

### **Passo 4**

### Resumo

**1- Resumo em português**

#### **2- Resumo em inglês**

**OBS: Em ambos os campos o texto está limitado a 2000 caracteres**

**OBS: Ler com atenção as orientações do CNPq (ao lado) quanto à construção do resumo da proposta**

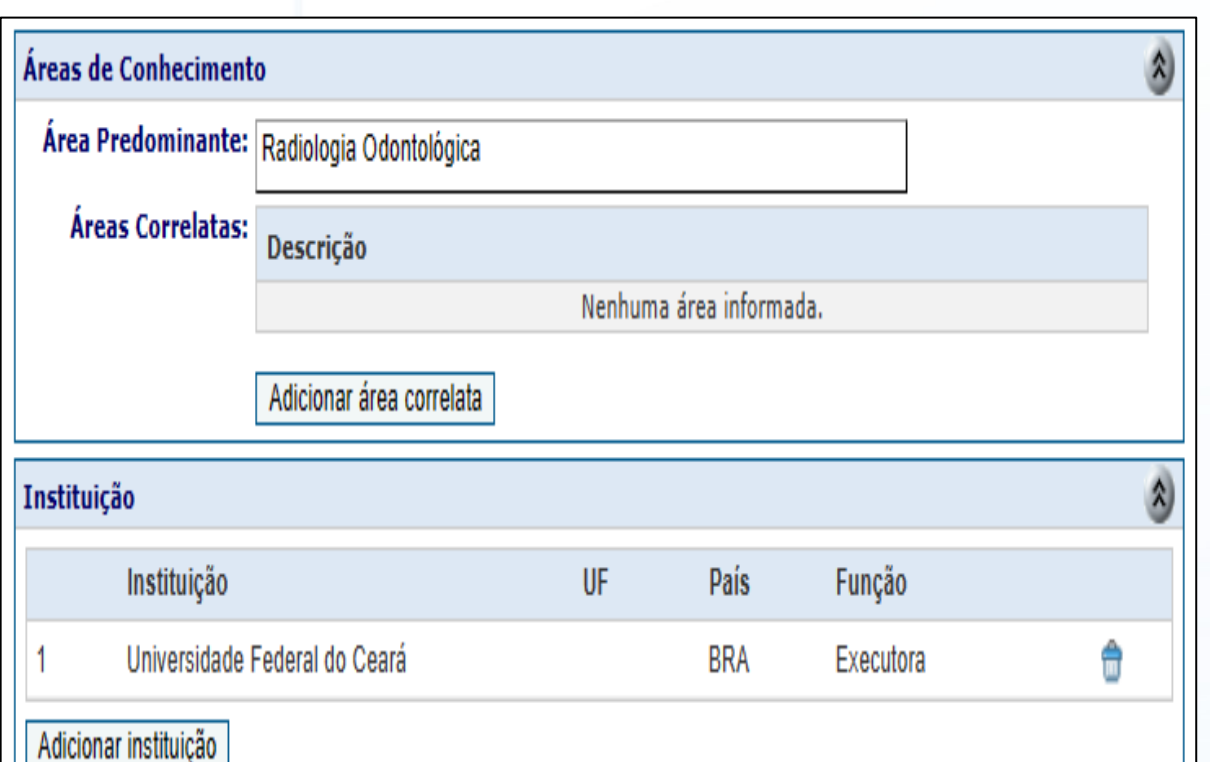

Áreas de Conhecimento e Instituição

**1- Área predominante foi a definida automaticamento quando escolhido o Comitê de Assessoramento**

**2- Áreas Correlatas são selecionadas dentre as Áreas de Conhecimento do CNPq 3- Adicionar a(s) instituição(ões)** 

**colaboradora(s)**

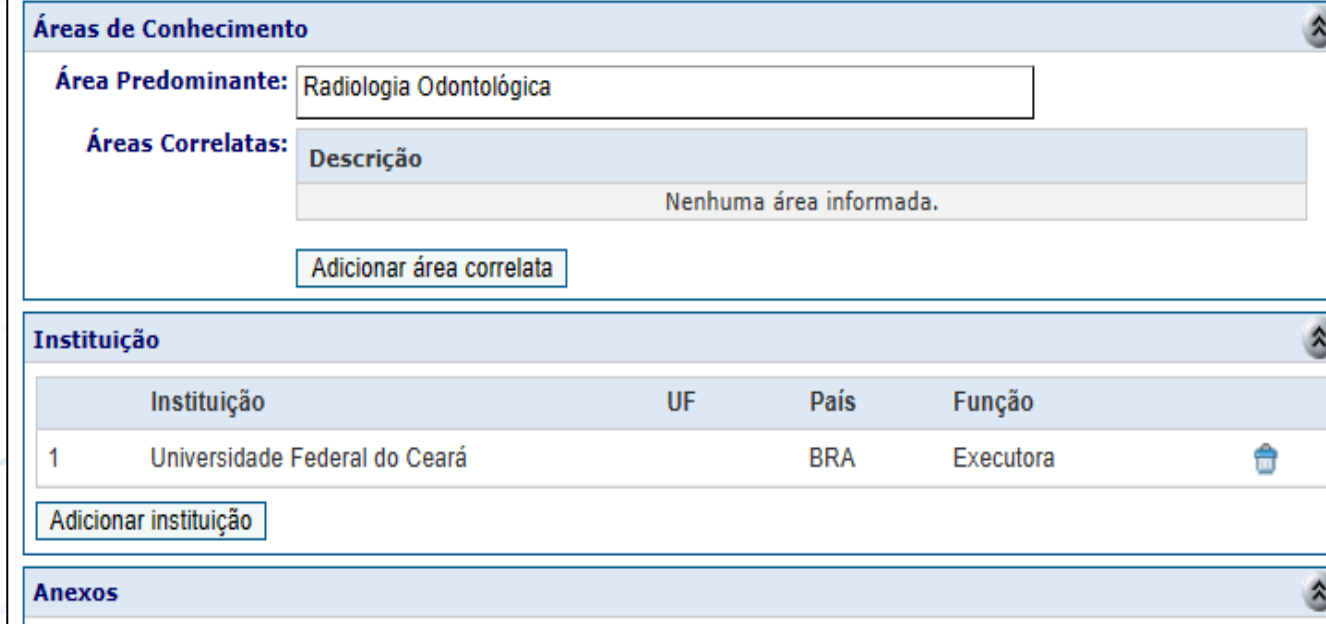

#### **Instruções**

Antes de anexar seu arquivo, devem ser observadas as sequintes restrições:

- 1) O nome do arquivo deve ter nome simples, sem espaços, acentos e caracteres especiais (ex:  $@$ ,  $\rightarrow$   $\rightarrow$ );
- 2) Tenha certeza que seu arquivo PDF não está protegido por senha;
- 3) Tenha certeza que seu documento não possui linhas de código ocultas em JavaScript ou outras linguagens de
- programação, decorrente de uso de textos extraídos da WEB;
- 4) Atentar ao tamanho máximo do arquivo;
- 5) Atentar para o nome do arquivo não ficar muito extenso;
- Em caso de dúvida, favor contatar a Central de Atendimento via http://www.cnpq.br/web/quest/central-deatendimento.

#### Anexo:

Escolher Arquivo | Nenhum arquivo escolhido | Anexar

Fazer a carga de arquivo pdf, se obrigatório, com o nome simples e sem acento ou caracteres especiais (ex: projeto.pdf ou prestacaodecontas.pdf ou arquivo.pdf). ATENÇÃO: arquivos de imagem ou documentos não podem ser renomeados com extensão para .pdf sem a devida conversão prévia.

# **Passo 6**

### Inserir anexos (*se aplicável*)

**1- O arquivo em anexo se destina tão somente à inclusão de gráficos, tabelas, figuras, equações ou itens que não possam ser adequadamente representados em formato de texto corrido. O teor do projeto de pesquisa deve estar contemplado nos campos do formulário de propostas.**

**2- O tamanho do(s) arquivo(s) a ser(em) anexado(s) está limitado a 2 Mb, e o formato permitido é : .pdf**

**3- Para anexar arquivos clique no botão Procurar, selecione o arquivo desejado e em seguida clique no botão Anexar.**

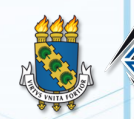

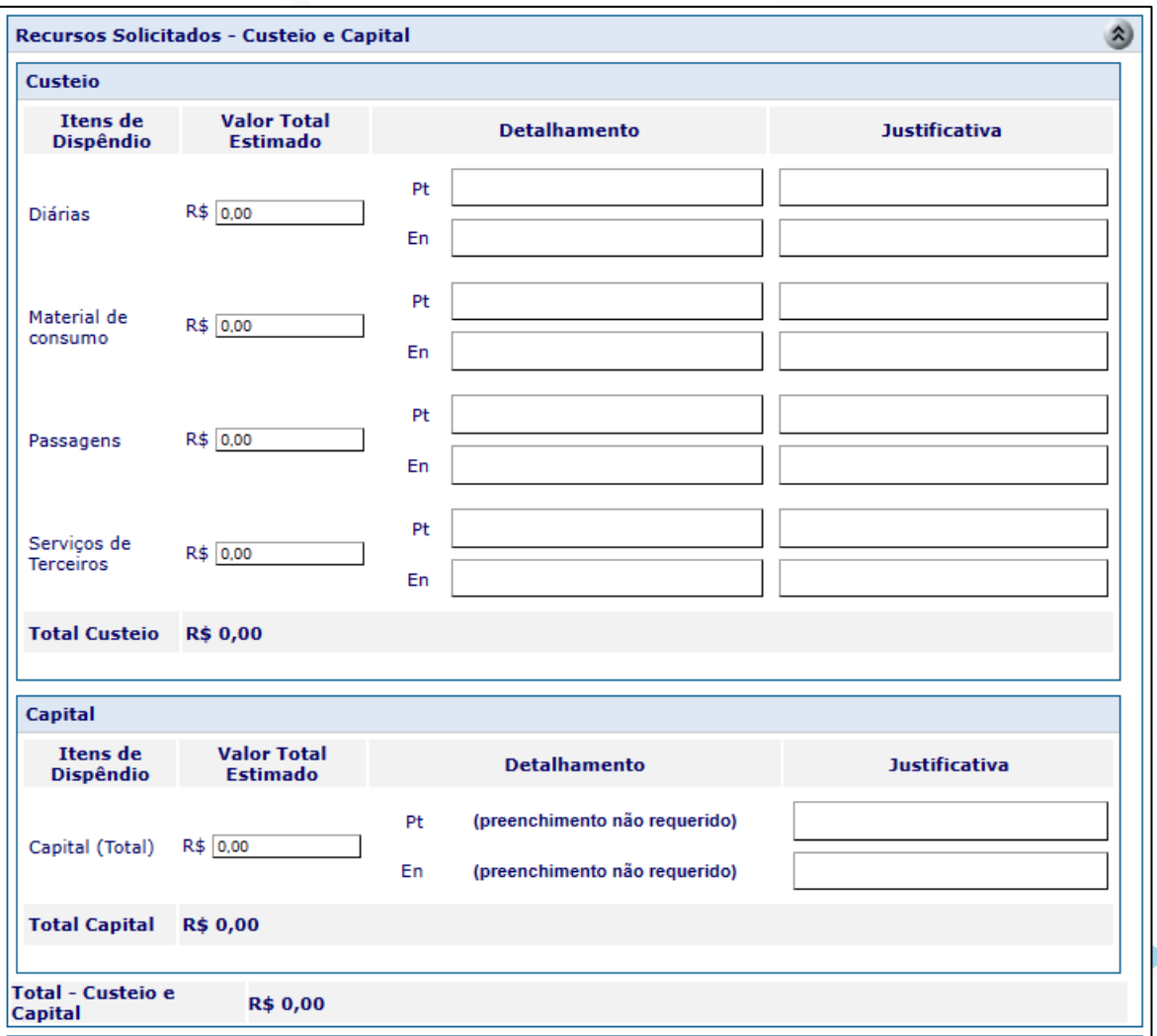

### Itens financiáveis (*custeio, capital e bolsa*)

#### $5.2 -$ Custeio:

a) material de consumo;

b) servicos de terceiros – pagamento integral ou parcial de servicos a pessoa física ou jurídica, de caráter eventual:

c) despesas acessórias de importação: e

d) passagens e diárias, de acordo com as Tabelas de Valores de Diárias para Auxílios Individuais e Bolsas de Curta Duração;

e) Conserto e manutenção de equipamentos.

5.2.1 – Qualquer pagamento à pessoa física deverá ser realizado de acordo com a legislação em vigor, de forma a não estabelecer vínculo empregatício.

5.2.2 – A mão-de-obra empregada na execução do projeto não terá vínculo de qualquer natureza com o CNPq e deste não poderá demandar quaisquer pagamentos, permanecendo na exclusiva responsabilidade do Coordenador/Instituição de execução do projeto.

5.2.3 – Será admitido pagamento de despesas de publicação em revistas científicas de acesso restrito ou de acesso aberto ("Green Open Science", "Gold Open Science", etc), recomendando-se, no entanto, que seja dada preferência a revistas que adotem o modelo Diamond Open Science, que não pressupõe pagamento direto pelo autor nem pelo leitor.

- $5.3 Capital:$
- a) equipamentos e material permanente; e
- b) material bibliográfico.

OBS: Ler item 5.5 do Edital (despesas não permitidas)

UNIVERSIDADE FEDERAL DO CEARÁ **PROGRAMA DE PÓS-GRADUAÇÃO EM ODONTOLOGIA** 

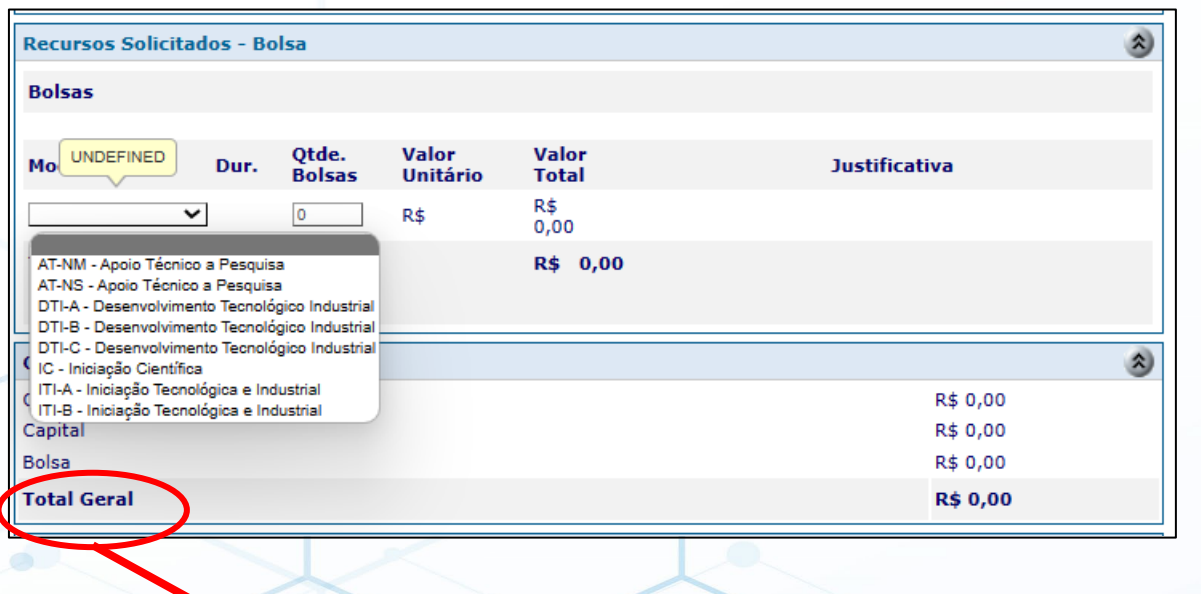

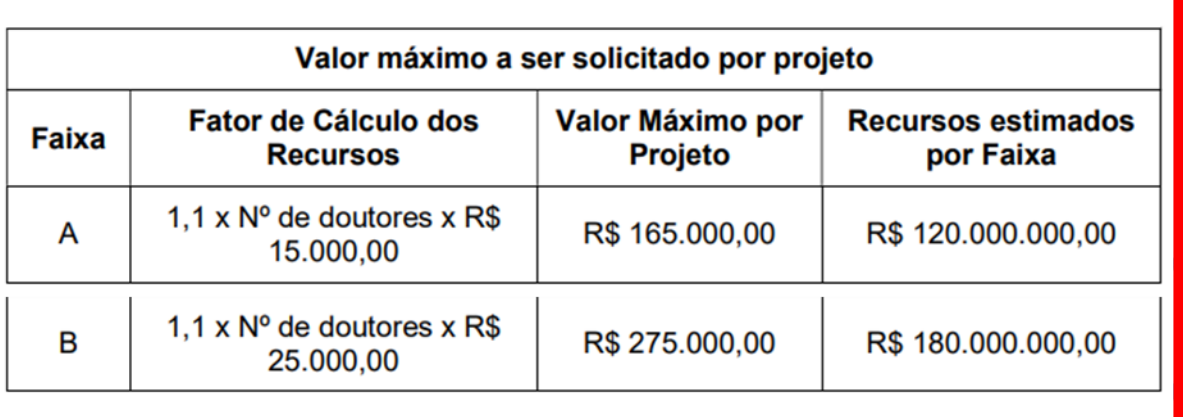

## **Passo 7** *(Cont.)*

### Itens financiáveis (*custeio, capital e bolsa*)

#### $5.4 - Bolsas$

5.4.1 - Serão concedidas bolsas nas modalidades Iniciação Científica (IC), Iniciação Tecnológica Industrial (ITI), Desenvolvimento Tecnológico Industrial (DTI) e Apoio Técnico (AT).

5.4.2 – A implementação das bolsas deverá ser realizada dentro dos prazos e critérios estipulados para as modalidades indicadas nos termos da RN-015/2010 e RN-017/2006.

5.4.3 - A duração das bolsas não poderá ultrapassar o prazo de execução do projeto.

5.4.4 – As bolsas não poderão ser utilizadas para pagamento de prestação de serviços, uma vez que esta utilização estaria em desacordo com a finalidade das bolsas do CNPq.

5.4.5 – Caberá ao coordenador, após firmar o TERMO DE OUTORGA com o CNPq, promover as indicações dos bolsistas.

5.4.6 – Será admitida a transformação de bolsas, considerando as características do projeto e as modalidades previstas nesta chamada.

5.4.7 – O controle das bolsas se dará pelo saldo dessa rubrica no projeto.

5.4.8 – O coordenador do projeto não poderá indicar a si mesmo como bolsista.

#### Marcos Físicos de Execução de Projeto

Apresentar cronograma do projeto com respectivos marcos físicos de execução, os seja, indicadores concretos que permitam sem sombra de dúvida decidir se a etapa foi cumprida.

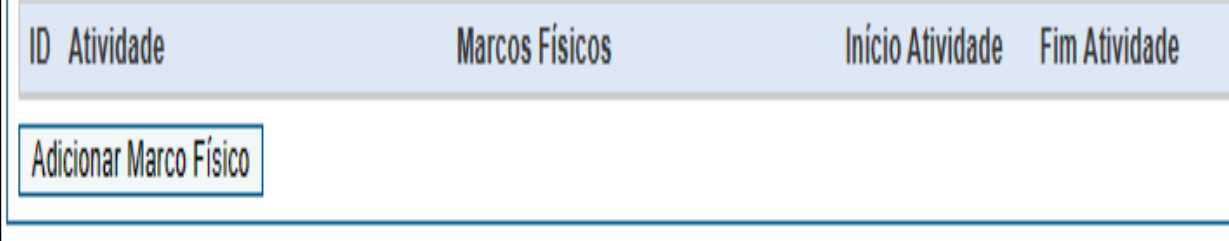

### **Passo 8**

Marcos físicos de execução do projeto

**1- Apresentar cronograma do projeto com respectivos marcos físicos de execução, os seja, indicadores concretos que permitam sem sombra de dúvida decidir se a etapa foi cumprida.**

**2- Início/Fim: Informar o número do semestre referente a atividade (ex. 1º semestre, 2º semestre).**

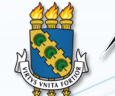

**Sobre o Projeto** 

**Motivacão** 

Descrever a motivação da pesquisa, isto é, qual a questão central abordada neste projeto. Apresentar de forma clara e objetiva a pergunta ou hipótese principal que será investigada neste projeto.

(Texto limitado a 600 caracteres) 600 caracteres restantes

Por que este tema é importante para a sua área de conhecimento? Isto é, o que muda na área de conhecimento específica quando este projeto tiver sido executado?

Explicar porque considera sua proposta relevante para expandir a fronteira da área e sub-área do conhecimento que foram declaradas acima. Responda considerando as "áreas de conhecimento" definidas pelo CNPq.

> (Texto limitado a 600 caracteres) 600 caracteres restantes

**Passo 9**

Informações sobre o projeto (*motivação e importância do tema)*

**1- MOTIVAÇÃO:** Descrever a motivação da pesquisa, isto é, qual a questão central abordada neste projeto. Apresentar de forma clara e objetiva a pergunta ou hipótese principal que será investigada neste projeto.

**2- IMPORTÂNCIA:** Explicar por que considera sua proposta relevante para expandir a fronteira da área e subárea do conhecimento que foram declaradas acima. Responda considerando as "áreas de conhecimento" definidas pelo CNPq.

OBS: Texto limitado a 600 caracteres (*para cada campo acima*)

IIVERSIDADE FEDERAL DO CEARÁ OGRAMA DE PÓS-GRADUACÃO EM ODONTOLOGIA

Relevância e Potencial de inovação

#### Relevância e Potencial de Inovação

Este projeto originará algo prático (uma nova técnica, uma nova tecnologia, um novo equipamento)? isto é, seus resultados poderão ser imediatamente usados para resolver algum problema prático?

Não. Num primeiro momento os resultados não poderão ser aplicados, pois haverá necessidade de maior refinamento.

 $\cup$  Sim. Imediatamente após a conclusão do projeto, os resultados poderão ser aplicados para solução de um problema prático

Este projeto originará algo teórico? Isto é, seus resultados resolverão uma dúvida ainda existente no arcabouço teórico da área de conhecimento a que se refere o projeto?

 $\cup$  Não. O projeto não objetiva resolver questões teóricas.  $\,$ 

Sim. O projeto visa justamente elucidar uma parte obscura e ainda inexplicada desta área de conhecimento.

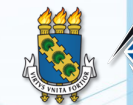

.<br>Sobre a Metodologia

Descrever de forma sucinta a maneira como se pretende conduzir este projeto de forma a garantir o atingimento dos objetivos dentro do prazo e orçamento previstos.

### **Passo 11**

Metodologia

**Descrever de forma sucinta a maneira como se pretende conduzir este projeto de forma a garantir o atingimento dos objetivos dentro do prazo e orçamento previstos.**

OBS: Texto limitado a 1200 caracteres

(Texto limitado a 4000 caracteres) 4000 caracteres restantes

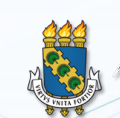

UNIVERSIDADE FEDERAL DO CEARÁ **PROGRAMA DE PÓS-GRADUACÃO EM ODONTOLOGIA** 

#### Sobre a Equipe e a Instituição

Por que a equipe proponente é capacitada a desenvolver este projeto de forma eficiente e eficaz?

Descrever as principais habilidades e competências da equipe para o desenvolvimento do projeto.

(Texto limitado a 600 caracteres) 600 caracteres restantes

Quais são os três trabalhos anteriores desenvolvidos recentemente por esta equipe que mais se aproximam do tema deste projeto?

Cite publicações científicas (artigos, livros), registros de propriedade intelectual, exibições, espetáculos, palestras, dias de campo, ou qualquer outra realização que possa demonstrar a qualidade e experiência prévia da equipe neste tema.

(Texto limitado a 900 caracteres) 900 caracteres restantes

### **Passo 12**

### Equipe e Instituição

**1- Descrever as principais habilidades e competências da equipe para o desenvolvimento do projeto.** 

OBS: Texto limitado a 600 caracteres

**2- Cite publicações científicas (artigos, livros), registros de propriedade intelectual, exibições, espetáculos, palestras, dias de campo, ou qualquer outra realização que possa demonstrar a qualidade e experiência prévia da equipe neste tema.**

OBS: Texto limitado a 900 caracteres

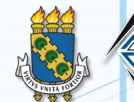

Descreva, se houver, inserção internacional desta equipe.

Descrever as principais atuações da equipe no âmbito internacional, no que diz respeito ao tema deste projeto.

(Texto limitado a 600 caracteres) 600 caracteres restantes

Por que o presente projeto pode ser desenvolvido de forma eficiente e eficaz na instituição onde será sediado?

Descrever a disponibilidade efetiva de infraestrutura para o desenvolvimento do projeto.

(Texto limitado a 600 caracteres) 600 caracteres restantes

## **Passo 12** *(Cont.)*

### Equipe e Instituição

**1- Descrever as principais atuações da equipe no âmbito internacional, no que diz respeito ao tema deste projeto.**

OBS: Texto limitado a 600 caracteres

**2- Descrever a disponibilidade efetiva de infraestrutura para o desenvolvimento do projeto.**

OBS: Texto limitado a 600 caracteres

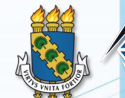

IIVERSIDADE FEDERAL DO CEARÁ OGRAMA DE PÓS-GRADUACÃO EM ODONTOLOGIA

Colaborações e Parcerias

#### Sobre Colaborações e Parcerias

Há colaborações ou parcerias já estabelecidas para a execução do projeto?

 $\cup$  Sim. Quais?

 $\circlearrowright$  Não. Porém há perspectivas de colaboração interinstitucionais para a execução do projeto. Quais?

 $\cup$  Não. O projeto não contará com colaborações interinstitucionais.

Quais?

(Texto limitado a 600 caracteres) 600 caracteres restantes

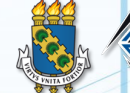

Recursos para execução do projeto

Sobre recursos para a Execução do Projeto

Há recursos financeiros de outras fontes aprovados para aplicação no projeto?

Indicar, caso houver, a fonte de financiamento, o valor dos recursos aprovados e a natureza da despesa (custeio, capital, bolsas, etc.).

(Texto limitado a 600 caracteres) 600 caracteres restantes

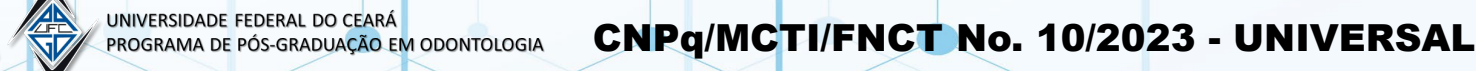

Divulgação científica

 $\mathbf{\hat{z}}$ 

Plano de Divulgação Científica

Descrever sucintamente as formas utilizadas para divulgação do trabalho (i) para a comunidade científica nacional e internacional e (ii) para o público em geral.

> (Texto limitado a 900 caracteres) 900 caracteres restantes

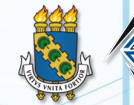

Justificativa para apoio pelo CNPq

Por que seria importante para o CNPq financiar este projeto?

Justificar o financiamento do projeto pelo CNPq. (Máximo 100 palavras; 600 caracteres).

(Texto limitado a 600 caracteres) 600 caracteres restantes

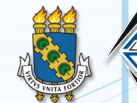

NIVERSIDADE FEDERAL DO CEARÁ AMA DE PÓS-GRADUACÃO EM ODONTOLOGIA

### Envio da proposta

 $\hat{\mathbf{x}}$ 

#### **Declaração**

#### Declaro formalmente que:

1. Tenho ciência, concordo e me comprometo a cumprir todas as diretrizes da Chamada UNIVERSAL;

2. Não tenho qualquer inadimplência com o CNPq e com a Administração Pública Federal, direta ou indireta;

3. Não sou coordenador nem participo como membro de equipe em outra proposta nesta mesma Chamada;

4. Não sou coordenador de proposta de Chamadas Universais anteriores cuja vigência possa vir a sobrepor-se à vigência da presente proposta;

5. Tenho anuência da instituição executora para conduzir o projeto em suas dependências;

6. Tenho anuência de todos os membros que compõem a equipe para incluí-los como partícipes desta proposta, mantendo sob minha quarda as respectivas cartas de anuência (ou e-mails contendo cabeçalhos originais);

7. Confirmei com todos os membros que eles têm ciência de que não podem participar como membros de equipe nem coordenadores de outra proposta nesta mesma chamada;

8. Tenho ciência de que qualquer declaração falsa apresentada na proposta ensejará (i) o indeferimento do meu pleito, com prejuízos estendidos aos demais membros da equipe, que não terão oportunidade de se incluírem em alguma outra proposta nesta chamada (ii) providências do CNPq para responsabilizar-me civil e criminalmente por este feito.

e estou de acordo com a declaração acima

Atenção! Esta solicitação só será aceita quando enviada em definitivo. O botão Salvar grava as informações mas não as envia.

> Salvar Imprimir Enviar Limpar

NIVERSIDADE FEDERAL DO CEARÁ OGRAMA DE PÓS-GRADUACÃO EM ODONTOLOGIA

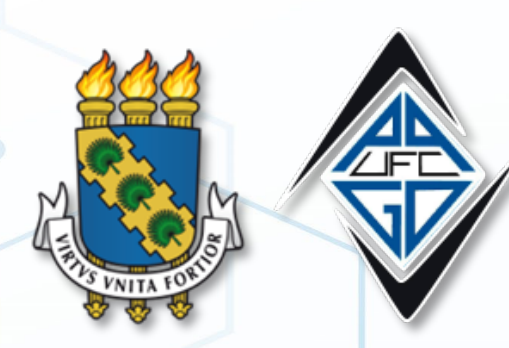

UNIVERSIDADE FEDERAL DO CEARÁ PROGRAMA DE PÓS-GRADUAÇÃO EM ODONTOLOGIA

# CNPq/MCTI/FNCT No. 10/2023 - UNIVERSAL

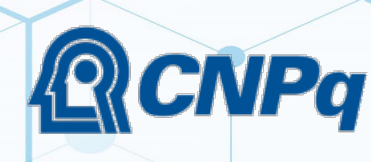

MINISTÉRIO DA CIÊNCIA, TECNOLOGIA E INOVAÇÃO

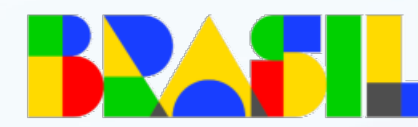

UNIÃO E RECONSTRUÇÃO

**GOVERNO FEDERAL**